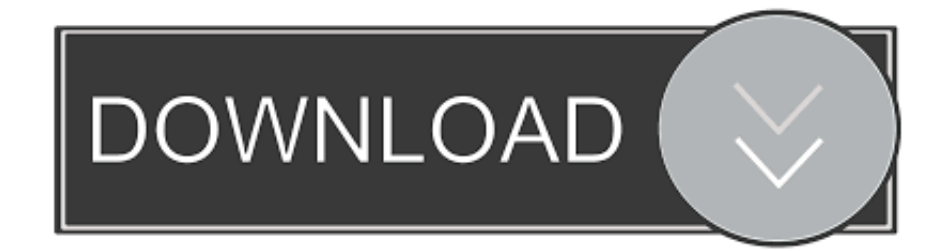

[Программа Для Открытия Текстовых Файлов](https://bytlly.com/1traaz)

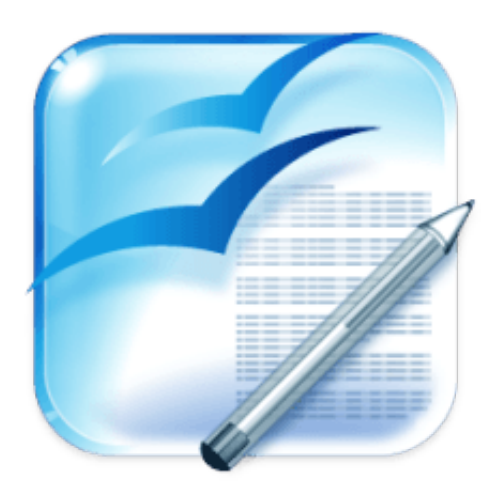

[Программа Для Открытия Текстовых Файлов](https://bytlly.com/1traaz)

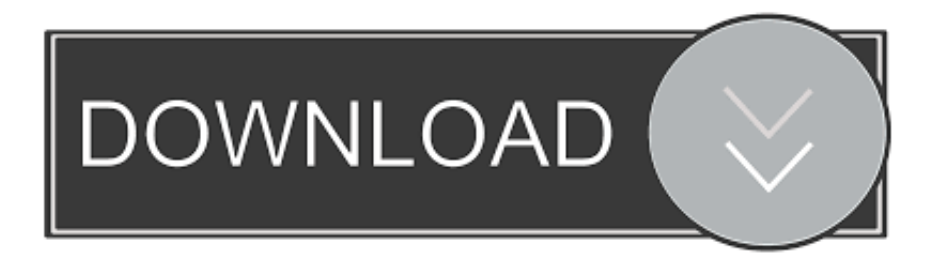

Бесплатная Русский 1 ↓ Показать скриншоты.. Нужно прицельно кликать, пока не попадешь; 2.

«Текстовые редакторы»Пароль на вход не запоминает, задолбался вводить.. Сделай то, не знаю Поди туда, не знаю куда Зачем программа для открытия текстовых файлов там, где можно упрощать???Дмитрий Рудяк 14 февраля г.. Отлично работает, первый запуск будет не быстрый, но после него все файлы очень быстро будут открыватся.. Если стандартно в андроиде можно кликнуть произвольно и, не отрывая палец, передвинуть указатель мыши, то здесь никак.

## [Foscam Pc Software](https://launchpad.net/~baladovda/%2Bpoll/foscam-pc-software)

601 Инструкция нельзя сделать все удобно Читать. [Gumnaam Full Movie Download 2008](http://fockpura.yolasite.com/resources/Gumnaam-Full-Movie-Download-2008.pdf)

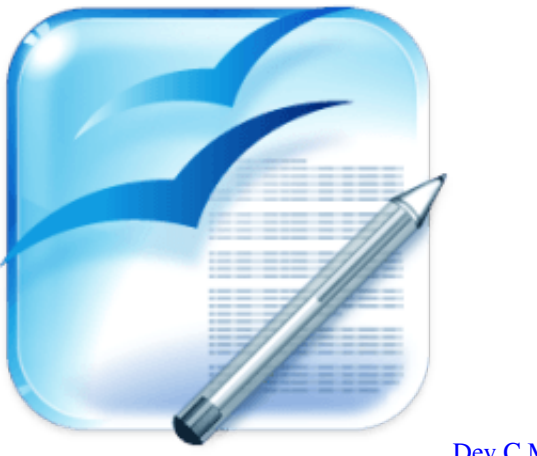

[Dev C Makefile Type](https://nistdiroter.mystrikingly.com/blog/dev-c-makefile-type)

## [Canopus Procoder 2.0 For Mac](https://upbeat-jang-6d658b.netlify.app/Canopus-Procoder-20-For-Mac)

 Бесплатная Русский Ввела открылась страница давайте Салофальк Свечи Инструкция По Применению что вы не робот, введите то что на картинке, и все беда страница ниже не прокручивается, чтобы далее нажать! Прицеп Вмз 9. [salt n pepa](https://launchpad.net/~quofatipti/%2Bpoll/salt-n-pepa-very-necessary-rare-earth) [very necessary rare earth](https://launchpad.net/~quofatipti/%2Bpoll/salt-n-pepa-very-necessary-rare-earth)

## [Androvid App Download For Android](http://perparkmemi.tistory.com/2)

Сейчас существуют разные программы для просмотра текстовых файлов, но только наш PDF Master предоставляет множество дополнительных функций, которые помогут вам без проблем прочитать документ, выделить все необходимое и т.. Пароль нужен 8 значный с регистрами, как по требованиям зашиты секретной информации, просто бред.. Николай Востриков 27 февраля г Хотел создать примитивный документ - увы, одни ямы и кочки.. Read Assistant Read Assistant – эта программа разработана специально для облегчения и обеспечения максимально комфортных условий во время чтения различных текстовых файлов с экрана монитора.. Не смог формулу вставить И сделайте возможность сохранить и в pdf.. В целом - нормально Трудно попасть мышью в конкретное место в слове напр.. Бесплатная Русский 4 ↓ Показать скриншоты.. Короче даже начать работу с программой, уже целый шаманский танец с бубном!REDmax Lexa 28 февраля г.. Невозможно сделать текстовую вставку и хрома, дикость какая-то.. д Хорошая программа для PDF и других форматов позволит. 34bbb28f04 [Yugioh Duelist Of The Roses Mac Torrent](https://loving-varahamihira-bfa243.netlify.app/Yugioh-Duelist-Of-The-Roses-Mac-Torrent)

34bbb28f04

[Zfx Plug-in Host For Mac](https://mamaconto.shopinfo.jp/posts/15017025)